## **install windows virtual pc integration components**

## **Download install windows virtual pc integration components**

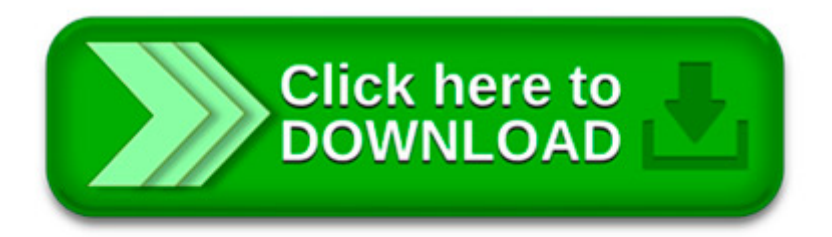

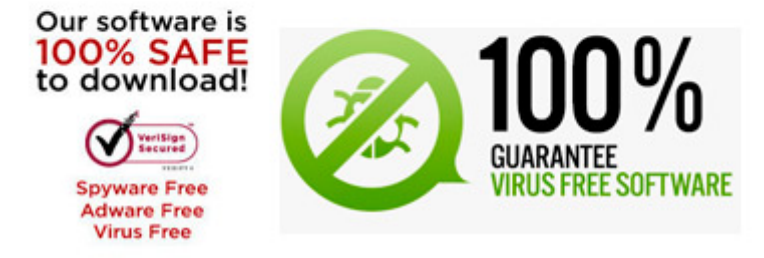

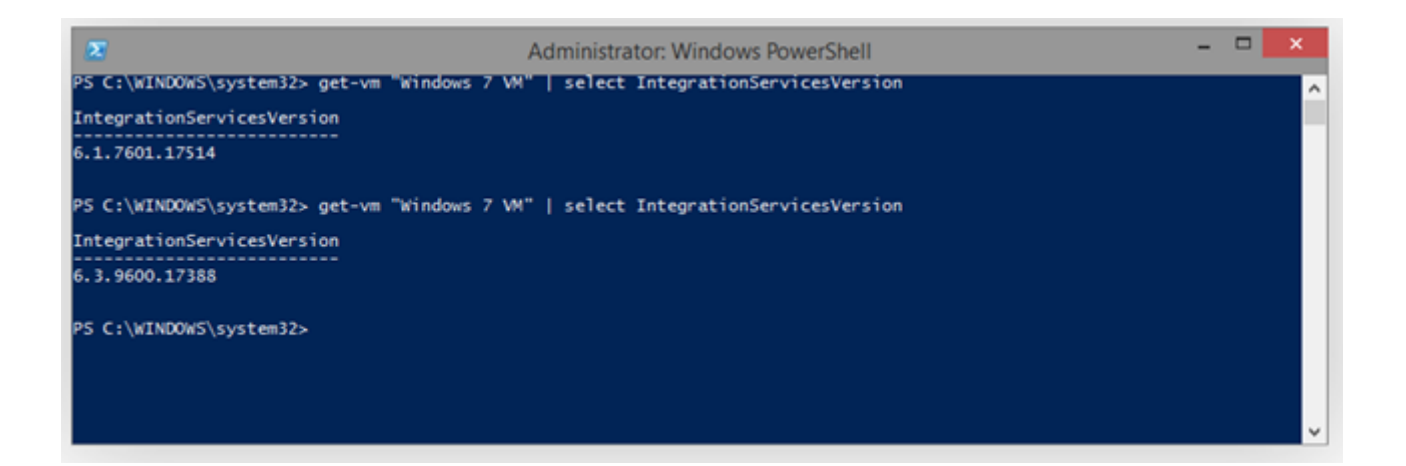

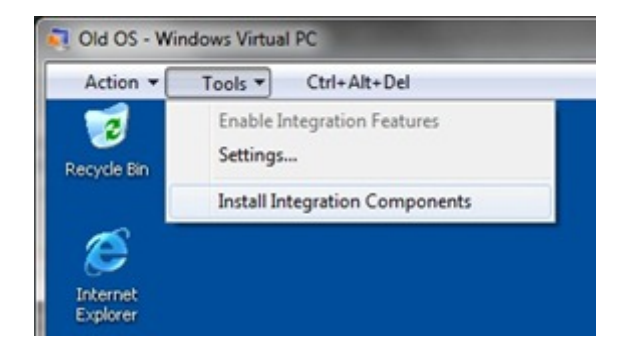

History. Connectix Virtual PC, Microsoft Virtual PC 2004, Microsoft Virtual PC 2007, and Windows Virtual PC are successive versions of the same software.

The update to Windows Virtual PC to support running on systems without hardware virtualization is now available for download. You can grab it here:

Microsoft has confirmed that this is a problem in the Microsoft products that are listed in the Applies to section. For more information about how to install.cab.

Virtual PC for Windows 7 (for Virtual Machine or XP Mode) Free Download (KB958559) Easy Way to Determine If CPU Supports Windows 7 Virtual PC (XP Mode.

Hyper-V integration components for Windows virtual machines that are running on Windows Technical Preview hosts

After the Integration Components package is installed, you can turn some of the integration features on or off by modifying the virtual machine settings.

Integration components available for virtual machines not connected to Windows Update  $\Box \Box \Box \Box \Box \Box \Box$ ★ ★ ★ ★ ★ ★ ★

Microsoft Virtual PC is my choice to run Windows virtual machines. However, installing Linux on Virtual PC is not something I would recommend. Main reason is the lack.

Continuing in our series covering how to use Virtual PC, this week we'll be showing you how to install Windows 7 into a virtual machine. It's a very.

Windows Virtual PC and XP Mode. When all else fails, a new Windows 7 feature can come to the rescue. Actually, there are two features involved: Windows Virtual PC is.